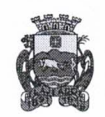

ESTADO DO RIO GRANDE DO SUL **MUNICÍPIO DE LAJEADO** 

## **SEGUNDO TERMO ADITIVO** ATA DE REGISTRO DE PRECOS Nº 183-04/2020\*2

## PREGÃO ELETRÔNICO Nº 23-07/2020 PROCESSO Nº 10405/2020 VALIDADE: 12 (DOZE) MESES ATÉ 06.10.2021

Aos quatorze dias do mês de dezembro do ano de dois mil e vinte e um, na Prefeitura Municipal de Lajeado/RS, situada na Rua Cel. Júlio May, nº 242, Bairro Centro, Lajeado/RS, o Prefeito Municipal, nos termos da Lei nº 10.520, de 17.07.2002, com aplicação subsidiária da Lei nº 8.666, de 21.06.93, Lei Complementar nº 123/06, Decreto MunicipaL nº 9.049/14, Lei Municipal nº 10.390/2017, e demais normas aplicáveis, em face da classificação das propostas apresentadas no Pregão Eletrônico de Registro de Preços n<sup>o</sup> 23-07/2020, RESOLVE ADITAR a presente Ata de preços registrados pela empresa STRADA CONCRETOS LTDA, com sede na Rodovia ERS 128, nº 5673, Bairro Centro Administrativo, CEP 95890-000, Teutônia-RS, inscrita no CNPJ sob nº 15.286.278/0001-44, neste ato representada por seu representante legal, Sr. Marcos Güntzel Ramos, brasileiro, solteiro, empresário, RG nº 9044416825, CPF nº 639.483.380-00, residente e domiciliado na Rua Geraldo Snell, nº 627, Bairro Teutônia, CEP 95890-000, Teutônia-RS, conforme segue:

CLÁUSULA PRIMEIRA – Fica corrigida a data do reajuste em razão de reequilíbrio econômico-financeiro, concedido no Primeiro Termo Adivo, que deve constar como sendo concedido a partir de 02.07.2021.

CLÁUSULA SEGUNDA – De acordo com a solicitação e justificativas da DETENTORA constante no processo administrativo nº 23215/2021, fica aditado o valor de R\$9.950,85 (nove mil, novecentos e cinquenta reais e oitenta e cinco centavos) à presente Ata de Registro de Preços, que tem por objeto o registro de preços para aquisição, sob demanda, de material de construção para a Secretaria Municipal de Obras e Servicos Públicos – para execução de obras, manutenções e conservação de estradas, vias, calcadas e acessos, bem como para parques, ginásios e praças municipais, em razão de pagamento da diferença do valor das notas de Empenho nº 2021/10502 e 2021/12198, referente ao reajuste de reequilíbrio econômico-financeiro, concedido no Primeiro Termo Aditivo.

CLÁUSULA SEGUNDA - Permanecem em vigor todas as demais cláusulas e condições da Ata original e aditivo, que não se oponham ao prosente.

Marcelo Caumo Marcos Guntzel Ramos **MUNICIPIO** DETENTORA

Centro Administrativo: Rua Cel. Júlio May, nº 242 - Bairro Centro - CEP 95.900-178 - Lajeado/RS Home-page: http://www.lajeado.rs.gov.br E-mail: procuradoria@lajeado.rs.gov.br - Fone (51) 3982-1025